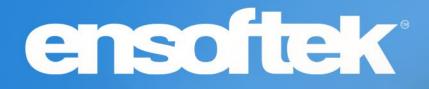

# DrCloudEHR™ February 2024 Release Notes

Release to Staging Site – January 28, 2024 Release to Production Site – February 4, 2024

# ensoftek

## **Table of Contents**

| Patients                                                                        | .4  |
|---------------------------------------------------------------------------------|-----|
| Updates to hide "Canceled Appointments" in Patient Demographics                 | .4  |
| Billing                                                                         | .4  |
| Ability to send Client's SSN and Date of Initial Treatment in 837               | .4  |
| Ability to limit the number of service lines being sent per claim               | . 5 |
| Practice                                                                        | .6  |
| Streamlined, sending multiple forms to DrCloudEHR Patient Portal for Signatures | .6  |

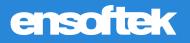

### **Overview**

This document contains the Release Notes for February 2024. Upon receipt, please review and test these changes in your Staging Site as soon as possible. The updates may have different effects, depending on your configuration. Use the following tags to understand the impact of the updates on your site:

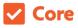

Available to all users when released

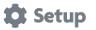

Some setup is required after the release

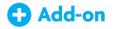

Dependent on the activation of other feature(s)

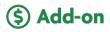

Requires purchase and additional setup

Please note that the terms *client*, *patient*, and *individual* are used interchangeably throughout this document, depending on the feature.

If you have questions regarding staging sites or this release, please contact our support team at <a href="mailto:support@drcloudemr.com">support@drcloudemr.com</a>.

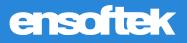

## Patients

#### Updates to hide "Canceled Appointments" in Patient Demographics

#### Core 🏟 Setup

DrCloudEHR now includes a new global flag, "Hide canceled type appointments on patient chart" to hide canceled appointments at Patient Demographics.

## Billing

#### Ability to send Client's SSN and Date of Initial Treatment in 837

#### Core 🎝 Setup

DrCloudEHR now can add "Subscriber SSN" and "Date of Initial Treatment" as the Claim rule fields to the HCFA Claim Rule at Practice-Administrative-Claim Rules.

**Subscriber SSN:** When this field is added to the claim rule set and if the SSN is on file, then it will be sent in the X12 with the segment REF\*SY without the hyphens.

**Date of Initial Treatment:** If this is added to the claim rule set, the Date of Initial Treatment field in the HCFA form will be left blank and will not be sent in the X12. If present, then in the X12 the date will be sent with the DTP\*454 segment after CLM segment.

| L Rendering axonomy      | kendering Provider Taxonomy                  |              | Rendering Provider Taxonomy                                        |
|--------------------------|----------------------------------------------|--------------|--------------------------------------------------------------------|
| Provider PIN#            | Provider PIN#                                |              | Provider ID                                                        |
| Supervisor LName         | Supervisor Last Name                         |              | Supervisor Last Name                                               |
| Supervisor FName         | Supervisor First Name                        |              | Supervisor First Name                                              |
| Supervisor MiddleInitial | Supervisor Middle Initial Name               | _            |                                                                    |
| Supervisor NPI           | Supervisor NPI                               | Claim Fields | hat needs to be added in the claim rule set                        |
| Supervisor UPIN          | Supervisor UPIN                              |              |                                                                    |
| CLIA Code                | CLIA Code                                    |              | er Box Title                                                       |
| OTHER CHECKS             | Is Service Location a Billing Location       |              | Encounter Location for Group By<br>Encounter Facility for Group By |
| OTHER CHECKS             | Does it have non billable services?          |              | Encounter Pacinty for Group By                                     |
| 24J1                     | Rendering Physician Taxonomy                 | 0 19         | Additional Claim Information                                       |
|                          | Compare Renderring Provider NPI(24J) And Bil |              | Maximum Service Lines                                              |
|                          | Compare Renderring Provider NPI(24J) And Pri | □ 7e         | Subscriber SSN                                                     |
| 🗆 NA                     | Compare Provider PIN# And Supervisor NPI     | □ NA         | Date Of Initial Treatment                                          |
| 🗆 NA                     | Billing Rules                                | Add          | Cancel                                                             |
| 🗆 24D                    | Apply Billing Rules                          |              |                                                                    |
| 21                       | Minimum Diagnoses Per Service                |              |                                                                    |
| 24E                      | Diagnosis Count                              |              | Diagnosis Count                                                    |
| 24A From                 | Service From Date                            |              | Encounter Date                                                     |
| 24A To                   | Service To Date                              |              | Encounter To Date By Unit Type                                     |

**Note:** Initially, the above claim rule fields will be displayed, as shown in the Screenshot. To add these fields to the Claim rule set, the user must click on the "Add Fields" button, select the fields and click on Add button.

## ensoftek

#### Ability to limit the number of service lines being sent per claim

#### Core 🏟 Setup

DrCloudEHR now includes a claim field in the HCFA claim rule set as "Maximum Service Lines" (Ex: 1, 5, 10). Users can set the number of service lines per claim. If the field is not added to the claim rule set or not set to any value, the system will consider the default "Maximum allowed rows in HCFA box 24".

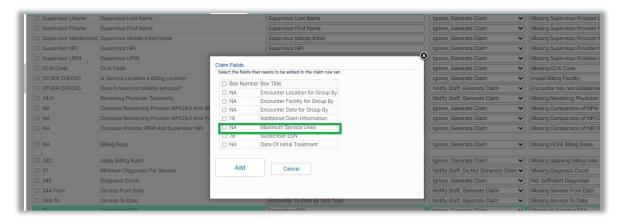

**Note:** Initially, the above claim rule fields will be displayed, as shown in the Screenshot. To add these fields to the Claim rule set, the user must click on the "Add Fields" button, select the fields and click on Add button.

Once added, the field will be added to the claim Rule set as shown below, and the user must click the Save button to add the field to the rule set. When the field is added to the rule set, the initial box value will be 25, the clinic can set it accordingly and save.

| То                    | Service to bate                                                                               |                                                                                                    |                                                                                                    |                                                                                                    |
|-----------------------|-----------------------------------------------------------------------------------------------|----------------------------------------------------------------------------------------------------|----------------------------------------------------------------------------------------------------|----------------------------------------------------------------------------------------------------|
|                       | Service To Date                                                                               | Encounter To Date By Unit Type                                                                                                    | Notify Staff, Generate Claim                                                                                                    | Missing Service To Date                                                                                                    |
| From                  | Service From Date                                                                             | Encounter Date                                                                                                    | Notify Staff, Generate Claim                                                                                                    | Missing Service From Date                                                                                                    |
|                       | Diagnosis Count                                                                               | Diagnosis Count                                                                                                    | Ignore, Generate Claim 👻                                                                                                    | Not Sufficient Diagnoses                                                                                                    |
|                       | Minimum Diagnoses Per Service                                                                 | 2                                                                                                    | Notify Staff, Do Not Generate Claim 🗸                                                                                                    | Missing Diagnosis Count                                                                                                    |
|                       | Apply Billing Rules                                                                           | (Apply Billing Rules                                                                                                    | Ignore, Generate Claim 🔹                                                                                                    | Missing applying billing rule                                                                                                    |
|                       | Billing Rules                                                                                 | CPT4:92507(Telehealth Mod 95) Edit                                                                                                    | Ignore, Generate Claim 🗸                                                                                                    | Missing HCFA Billing Rules                                                                                                    |
|                       | Compare Provider PIN# And Supervisor NPI                                                      | (Y )                                                                                                    | Ignore, Generate Claim 👻                                                                                                    | Missing Comparision of NP                                                                                                    |
|                       | Compare Renderring Provider NPI(24J) And Provider PIN#                                        |                                                                                                    | Ignore, Generate Claim 🗸                                                                                                    | Missing Comparision of NP                                                                                                    |
|                       | Compare Renderring Provider NPI(24J) And Billing Provider NPI(33a)                            |                                                                                                    | Ignore, Generate Claim 👻                                                                                                    | Missing Comparision of NP                                                                                                    |
|                       | Rendering Physician Taxonomy                                                                  | (Rendering Physician Taxonomy                                                                                                    | Notify Staff, Generate Claim                                                                                                    | Missing Rendering Physicia                                                                                                    |
| ER CHECKS             | Does it have non billable services?                                                           | Check Non Billable Services                                                                                                    | Notify Staff, Generate Claim                                                                                                    | Encounter has non billable                                                                                                    |
| ER CHECKS             | Is Service Location a Billing Location                                                        | (ser )                                                                                                    | Ignore, Generate Claim 👻                                                                                                    | Invalid Billing Facility                                                                                                    |
| Code                  | CLIA Code                                                                                     | (Facility Domain Identifier                                                                                                    | Ignore, Generate Claim 🗸                                                                                                    | Missing CLIA Code                                                                                                    |
| ervisor UPIN          | Supervisor UPIN                                                                               | (Supervisor UPIN                                                                                                    | Ignore, Generate Claim 🗸                                                                                                    | Missing Supervisor Provide                                                                                                    |
| ervisor NPI           | Supervisor NPI                                                                                | (Supervisor NPI                                                                                                    | Ignore, Generate Claim 🗸                                                                                                    | Missing Supervisor Provide                                                                                                    |
| ervisor MiddleInitial | Supervisor Middle Initial Name                                                                | Supervisor Middle Initial                                                                                                    | Ignore, Generate Claim 🗸                                                                                                    | Missing Supervisor Provide                                                                                                    |
| ervisor FName         | Supervisor First Name                                                                         | (Supervisor First Name                                                                                                    | Ignore, Generate Claim 🗸                                                                                                    | Missing Supervisor Provide                                                                                                    |
| ervisor LName         | Supervisor Last Name                                                                          | (Supervisor Last Name                                                                                                    | Ignore, Generate Claim 🗸                                                                                                    | Missing Supervisor Provide                                                                                                    |
| er<br>er<br>er        | visor LName<br>visor FName<br>visor Middlohital<br>visor UPIN<br>20de<br>R CHECKS<br>R CHECKS | visor LName         Supervisor Last Name           visor Name         Supervisor First Name           visor MiddleInitial         Supervisor Middle Initial Name           visor MiddleInitial         Supervisor Middle Initial Name           visor NPI         Supervisor VIPI N           Supervisor UPIN         Supervisor UPIN           Code         CLIA Code           R CHECKS         Does it have non billable services?           R Compare Rendering Provider NPI(24.1) And Billing Provider NPI(33a)           Compare Rendering Provider NPI(24.1) And Provider PIN#           Compare Rendering Provider NPI(24.1) And Provider PIN#           Compare Rendering Provider NPI(24.1) And Provider NPI(35a)           Compare Rendering Provider NPI(24.1) And Provider NPI(35a)           Compare Rendering Provider NPI(24.1) And Provider NPI(35a)           Compare Rendering Provider NPI(24.1) And Provider NPI(35a)           Compare Rendering Provider NPI(24.1) And Provider NPI(35a)           Compare Rendering Provider NPI(24.1) And Provider NPI           Billing Rules           Minimum Diagnoses Per Service           Diagnosis Count | Visor LName         Supervisor Last Name         Supervisor Last Name           Visor Name         Supervisor First Name         Supervisor First Name           Visor Middle Initial         Supervisor Middle Initial           Visor MiddleInitial         Supervisor Middle Initial           Supervisor VIPI         Supervisor VIPI           Supervisor UPIN         Supervisor UPIN           Code         CLIA Code           CLIA Code         Facility Domain Identifier           Code         CLIA Code           Rendering Physician Taxonomy         Rendering Physician Taxonomy           Compare Rendering Provider NPI(24J) And Billing Provider NPI(33a)         Compare Rendering Provider NPI(24J) And Provider PIN4           Compare Rendering Provider NPI(24J) And Provider PIN4         CPT4:92507(Telehealth Mod 95)           Eat         Eat         Eat           Apply Billing Rules         Apply Billing Rules         Apply Billing Rules           Minimum Diagnoses Per Service         2         Diagnosis Count         Diagnosis Count | Visor ILast         Supervisor Last Name         Supervisor Last Name         Supervisor Last Name         Supervisor Supervisor First Name         Supervisor First Name         Supervisor First Name         Supervisor First Name         Supervisor Middle Initial           Visor NMam         Supervisor Middle Initial Name         Supervisor Middle Initial         Supervisor Middle Initial         Visor NMame         Supervisor Middle Initial         Visor NMame         Supervisor Middle Initial         Visor NPI         Supervisor NPI         Supervisor NPI         Supervisor NPI         Supervisor NPI         Supervisor UPIN         Supervisor UPIN         Su |

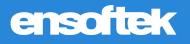

## Practice

# *Streamlined, sending multiple forms to DrCloudEHR Patient Portal for Signatures*

#### Core 🏼 🎝 Setup

DrCloudEHR now includes a new checkbox to "Enable Patient Signature Request" at Practice->Administrative->Client portal forms.

| Save              | Cancel               |                       |
|-------------------|----------------------|-----------------------|
|                   | Form Name:<br>Order: | 14-Day Treatment Plan |
|                   | Portal Enable:       |                       |
| Enable Patient Si | ignature Request:    |                       |

When the user selects the checkbox and adds a form to the encounter without a patient signature, then the form will automatically go to the patient portal for the patient's signature.

|                             |                   |           |         |                     | 0             |                        |                                | 1                |           |  |
|-----------------------------|-------------------|-----------|---------|---------------------|---------------|------------------------|--------------------------------|------------------|-----------|--|
| HOME CLIP                   | NICAL FORMS       | VISITS    | REPORTS | CCDA LOG            | INBOX         | BILLING                |                                | DOCUMENTS        |           |  |
| Encounter                   | Form Name         | e         |         | Form Cre            | ated By       | Form                   | Created On                     | Client Signat    | ture      |  |
| 100181285                   | <u>14-Day Tre</u> | atment Pl | an      | Admin, E            | nsoftek       | 01/1                   | I/2024 11:02 PM                | Patient          | ~         |  |
|                             | (1.1)             |           |         |                     |               |                        |                                |                  |           |  |
| Treatment Plan              | (ld)              |           | C       | created By<br>The   | re is no Trea | Create<br>atment plans |                                | Client Signature |           |  |
| Treatment Plan<br>Encounter | (ld)<br>Consen    | ıt Form   | C       |                     |               | atment plan            |                                |                  | Signature |  |
|                             |                   | ıt Form   | (       | Ther<br>Form Create |               | atment plan:           | s to e-Sign<br>Form Created On |                  |           |  |
|                             | Consen            |           | C       | Ther<br>Form Create | d By          | atment plan:           | s to e-Sign<br>Form Created On |                  |           |  |